# FARFISA, FA/FC52

## ELEKTRONIKUS KÓDZÁR

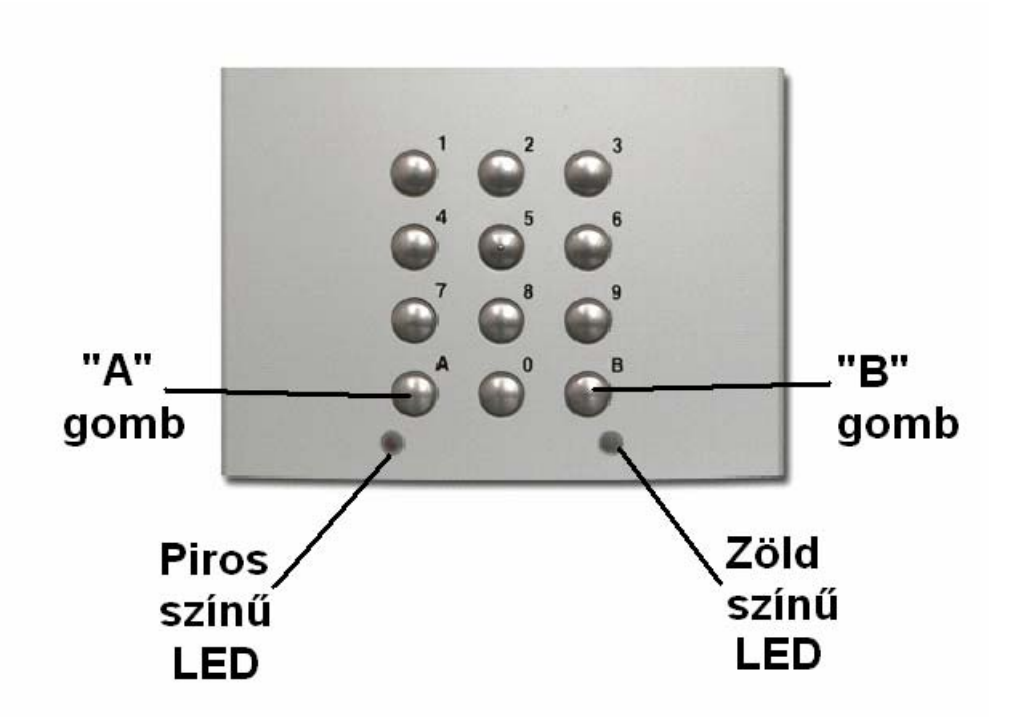

**MASCO Biztonságtechnikai és Nyílászáró Automatizálási Kereskedelmi Kft. 1045 Budapest, Madridi út 2. Tel: (06 1) 3904170, Fax: (06 1) 3904173, E-mail: masco@masco.hu, www.masco.hu** Az **FC52** kódzárral két relét lehet működtetni a feltanított számkódok segítségével. Mindkét reléhez egyenként maximálisan 4 – 4 számkódot lehet felprogramozni.

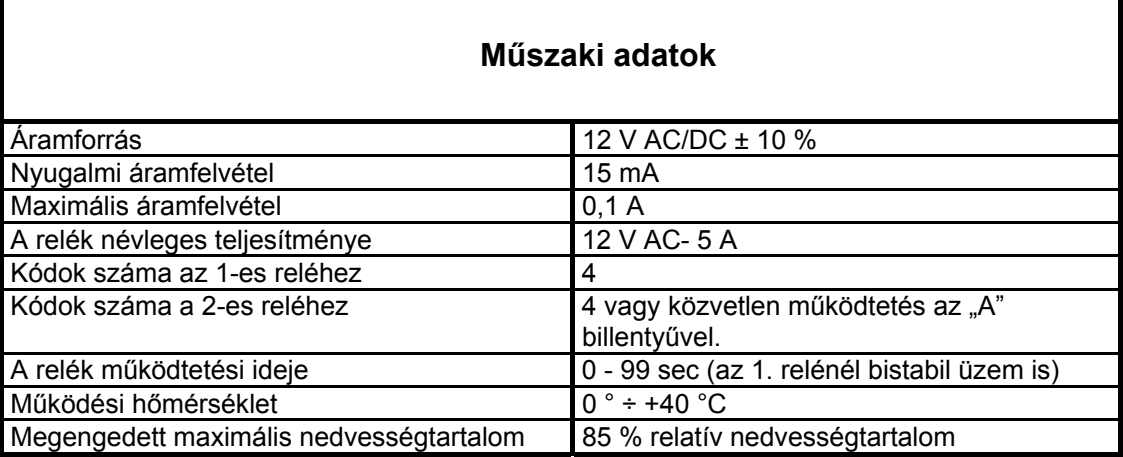

#### **Sorkapcsok**

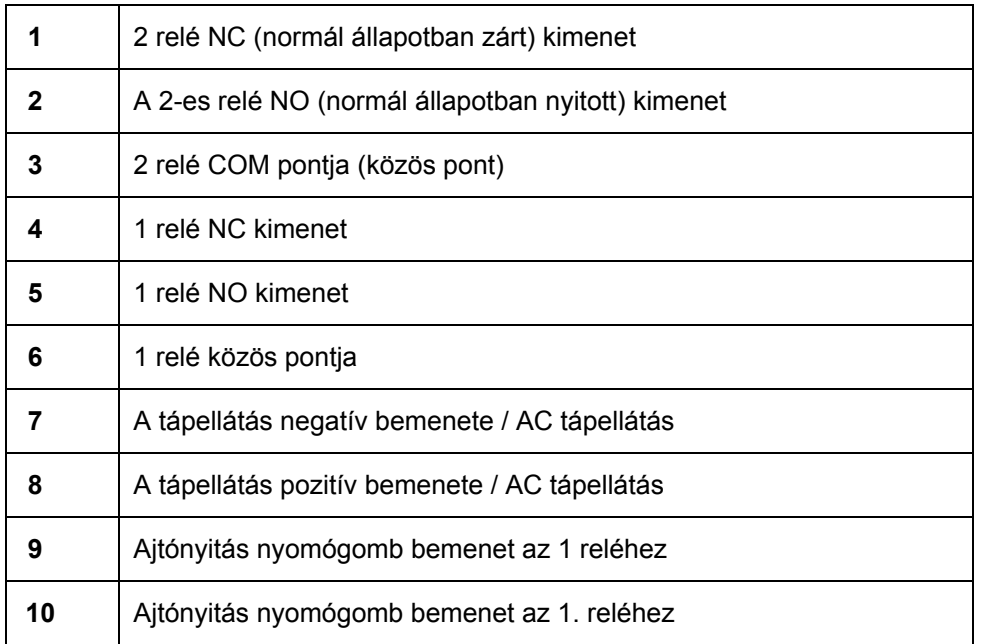

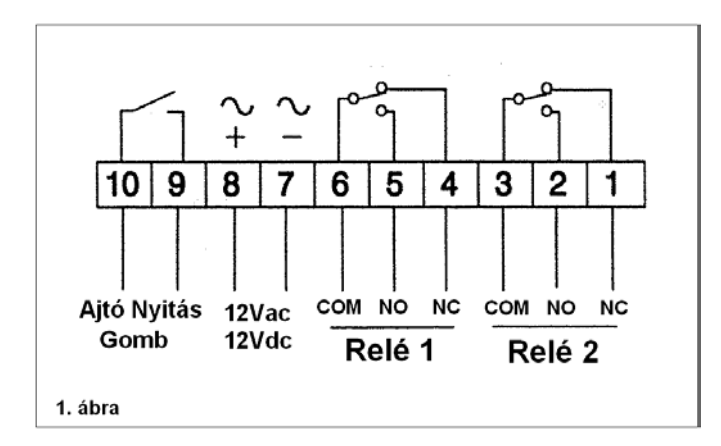

**MASCO Biztonságtechnikai és Nyílászáró Automatizálási Kereskedelmi Kft. 1045 Budapest, Madridi út 2. Tel: (06 1) 3904170, Fax: (06 1) 3904173, E-mail: masco@masco.hu, www.masco.hu**

## **Programozás**

A készülék gyári beállításai:

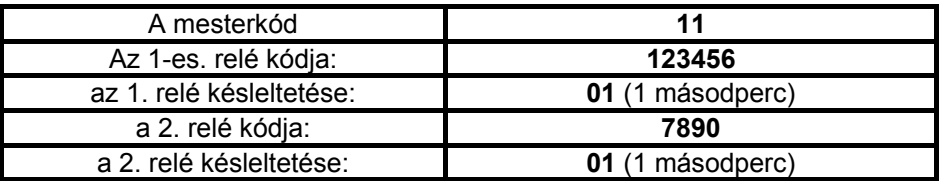

A kódok megváltoztathatóak a következők szerint:

## **A mesterkód megváltoztatása**

#### **FONTOS!**

**Ennél a műveletnél legyen nagyon körültekintő, mivel a rendszer nem kéri az újonnan bevitt mesterkód megerősítését, és ha nem a szándéka szerinti mesterkódot üti be véletlenül, akkor többé nem tud hozzáférni a kezeléshez, és csak a szervizben őrzött HARDWARE-KULCS segítségével lehet a gyári kezdőértéket visszaállítani! Ugyanez vonatkozik az elfelejtett mesterkód esetére is.** 

#### **A mesterkód megváltoztatása:**

- Üsse be a **RÉGI** mesterkódot,
- Nyomja le az **A** billentyűt, a vörös LED kigyullad,
- Nyomja le a **B** billentyűt,
- Üssön be egy 2-6 jegyű kódszámot (01 és 999999 között),ez lesz az **ÚJ** mesterkód.
- Nyomja le az **A** billentyűt a lezáráshoz.
- Hang jelzi, hogy a programozás végére ért, amit vörös LED kialvása nyugtáz.

#### Tehát a MESTERKÓD beütése után az "A" majd a "B" billentyű megnyomása **veszélyes művelet, mivel ilyenkor a rendszer ÚJ mesterkód bevitelére vár.**

## **A felhasználói kódok megváltoztatása**

**A programozási fázisokon minden esetben végig kell lépkednie, még akkor is, ha csak egy kódot kell megváltoztatnia (lásd a példát is). Ha az adott programhelyen lévő kódot**  éppen nem változtatja meg, akkor egyszerűen csak az "A" megnyomásával lépjen **tovább.** 

- Üsse be a mesterkódot,
- Nyomja le az **A** billentyűt, a vörös LED kigyullad,
- 1. *az 1-es relé 1. kódjának megváltoztatása:*
- Üssön be egy 2-6 jegyű számot (01 és 999999 között),
- Nyomja le az **A** billentyűt.
- 2. *az 1-es relé 2. kódjának megváltoztatása:*
- Üssön be egy 2-6 jegyű számot (01 és 999999 között),
- Nyomja le az **A** billentyűt.
- *3. az 1-es relé 3. kódjának megváltoztatása*
- Üssön be egy 2-6 jegyű számot (01 és 999999 között),
- Nyomja le az **A** billentyűt.
- 4. *az 1-es relé 4. kódjának megváltoztatása:*
- Üssön be egy 2-6 jegyű számot (01 és 999999 között),
- Nyomja le az **A** billentyűt.

**MASCO Biztonságtechnikai és Nyílászáró Automatizálási Kereskedelmi Kft. 1045 Budapest, Madridi út 2.** 

**Tel: (06 1) 3904170, Fax: (06 1) 3904173, E-mail: masco@masco.hu, www.masco.hu**

- 5. *A 2-es relé 1.kódjának megváltoztatása:*
- Vigyünk be egy 2 6 jegyű számot (01 és 999999 között )
- Nyomja le az **A** billentyűt.
- 6. *a 2-es relé 2. kódjának megváltoztatása:*
- Üssön be egy 2-6 jegyű számot (01 és 999999 között),
- Nyomja le az **A** billentyűt.
- 7. *a 2-es relé 3. kódjának megváltoztatása:*
- Üssön be egy 2-6 jegyű számot (01 és 999999 között),
- Nyomja le az **A** billentyűt.
- *8. a 2-es relé 4. kódjának megváltoztatása:*
- Üssön be egy 2-6 jegyű számot (01 és 999999 között),
- Nyomja le az **A** billentyűt.
- *9. Az 1-es relé késleltetésének megváltoztatása:*
- Üssön be egy 2-jegyű számot (01-99) vagy a bistabil működéshez a 00-t,
- Nyomja le az **A** billentyűt.
- 10. *Az 2-es relé késleltetésének megváltoztatása:*
- Üssön be egy 2-jegyű számot (01-99),
- Nyomja le az **A** billentyűt.
- Egy hang visszaigazolja, hogy a programozási ciklus végére ért, amit a piros LED kialvása igazol vissza.

## **Megjegyzés:**

- Írja be az összefoglaló táblázatba az új mesterkódot és valamennyi felhasználói kódot.
- Csak az a személy változtathatja meg a felhasználói kódokat, aki ismeri a mesterkódot.
- A mesterkódnak és a felhasználói kódnak különbözőnek kell lennie.
- A helytelenül bevitt kód azonnali törlése a **B** billentyű lenyomásával történhet.
- Ha a **B** billentyűt kétszer nyomja le, akkor a programozási folyamatból kilép anélkül, hogy bármelyik kód megváltozna.
- Egy hang visszaigazolja a billentyűk lenyomását.
- Ha helytelen kódot visz be, a hibajelző- hang szólal meg és a billentyűzet 2 másodpercre zárolásra kerül,
- Ha a programozás során, az **A** billentyűt nyomja le, akkor az a következő programlépéshez vezet az előző kód megváltozása nélkül.

## **Egyetlen felhasználói kód megváltoztatása**

Egy reléhez tartozó egyetlen kód megváltoztatása a többi kód megváltoztatása nélkül.

- Üsse be a mesterkódot,
- Nyomja le az **A** billentyűt, a vörös LED kigyullad, a programozási ciklusban van.
- Nyomja le az **A** billentyűt annyiszor, hogy elérje azt a programhelyet, ahol a megváltoztatandó kód van (négyszeri megnyomással például az 5. programhelyen lévő kódhoz ér, ahol a 2. relé első felhasználói kódja található). Üsse be az új 2-6 jegyű számot (01 és 999999 között),
- Nyomja le az **A** billentyűt annyiszor, hogy a programozási ciklus végét elérje, amit a vörös LED kialvása hangjelzés mellett igazol vissza.

#### **Példa:**

*Ha az 1-es relé 3. felhasználói kódját akarja megváltoztatni:* 

- Üsse be a mesterkódot,
- Nyomja le az **A** billentyűt. A vörös LED kigyullad, (programozási fázisba lépett evvel),
- Nyomja le az **A** billentyűt kétszer,
- Üsse be az új 2-6 jegyű számot (01 és 999999 között,
- Nyomja le az **A** billentyűt 8-szor. Hangjelzés és a vörös LED kialvása igazolja, hogy a programozási ciklus végére jutott.

## **Normál működtetés**

- Üsse be a működtetendő relé felhasználói kódját.
- Nyomja le az **A** billentyűt. A zöld LED kigyullad és a kód által meghatározott relé a beprogramozott időre aktiválódik.

#### **Megjegyzés:**

- A **B** billentyű lenyomásával az utoljára tévesen bevitt és **A**-val még le nem zárt kódot törölni lehet javítás céljából.
- Az **A** relé alapállapotba hozására, a programozott időtartam lejárta előtt, nyomjuk le a **B** billentyűt kétszer.
- Ha téves kódot vitt be, a normális működtetés során, akkor hiba-jelző hangot hall 2 másodperig. Ennek időtartama újabb hibás bevitelnél nő, de nem lehet több, mint 25 másodperc.
- A beütött, de az **A** billentyűvel le nem zárt számok az utolsó billentyű lenyomásától számított 30 másodperc múlva automatikusan törlődnek, vagy a **B** lenyomásával azonnal is törölhetők.

## **Bistabil működés**

Ha az 1-es relé működtetési időtartamát 00-ra állítja be (bistabil üzem), akkor a relé addig marad meghúzva amíg kétszer le nem nyomjuk a **B** billentyűt.

## **Azonnali működtetés egy gombnyomásra**

A 2-es relé kód bevitele nélkül, csak az **A** billentyű megnyomásával is működtethető, ha a 2. relé első felhasználói kódját **999999**-re állítjuk be.

Figyelem!

Áramkimaradás esetén is minden adat tartósan megmarad a memóriában.

## **A kódok összefoglaló táblázata 2-6 jegyű számok**

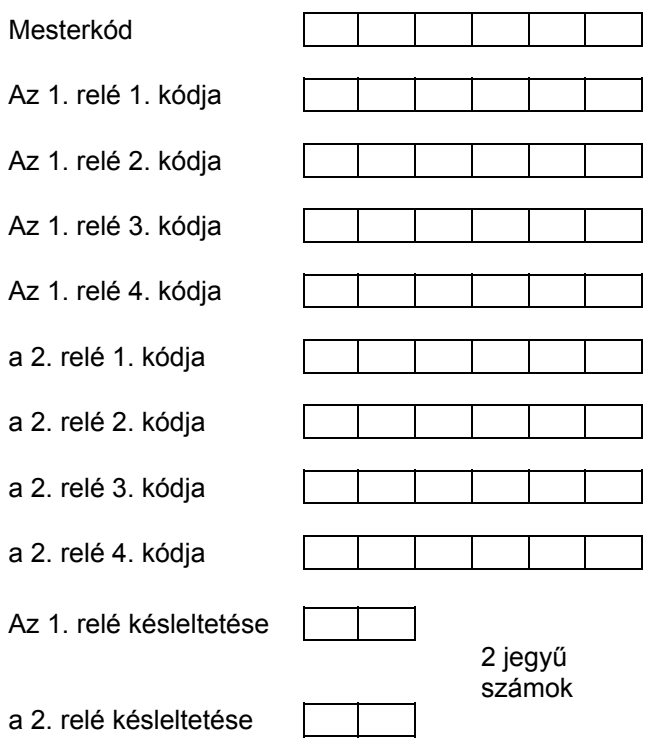